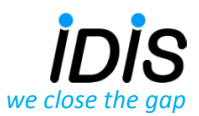

# Final Interoperability Test Report

FIT #: **12** Date: 09.06.2014 Location: Paris, France Page 1 of 16

## **APPLICANT**

Company: Iskraemeco d.d.

Address: Savska Loka 4, 4000 Kranj, Slovenia

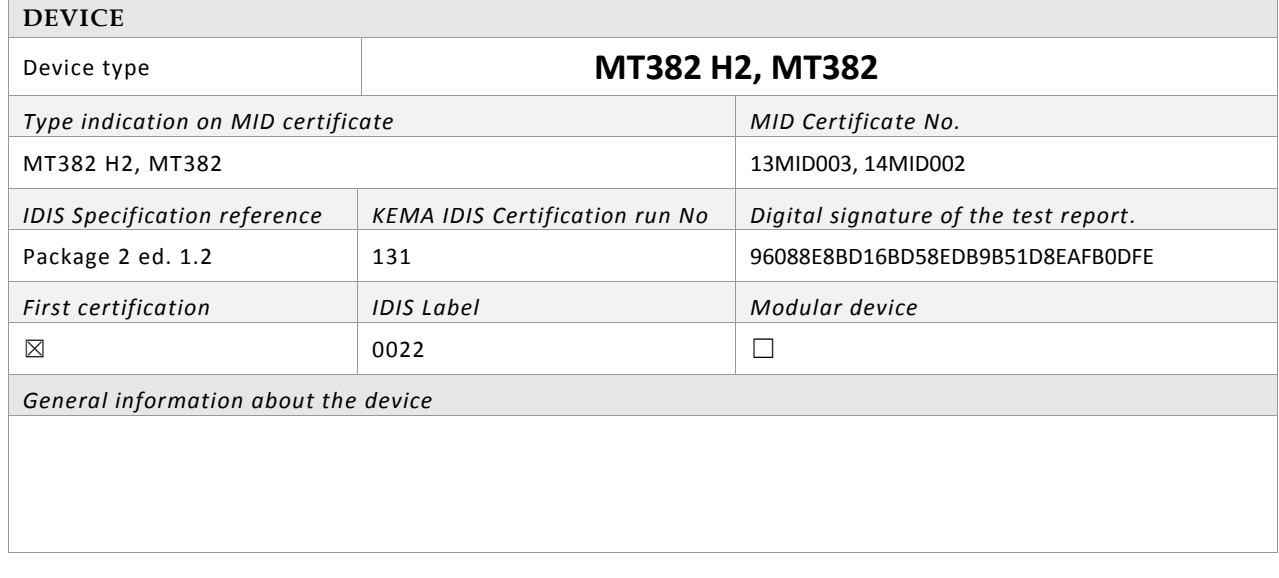

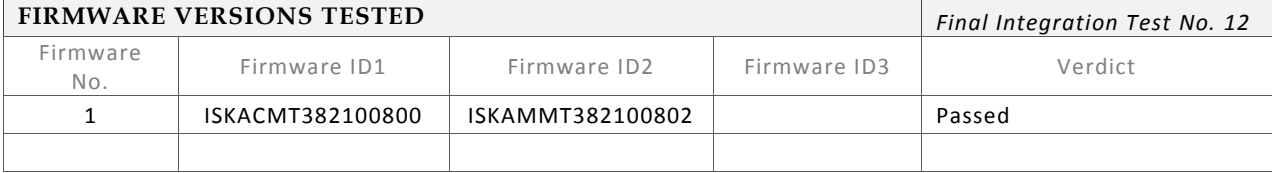

Elster GmbH Iskraemeco d.d.

Itron Landis+Gyr AG

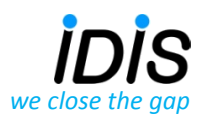

# *Fit #12 Device:MT382 H2, MT382 Paris, France, 09.06.2014 Page 2 of 16*

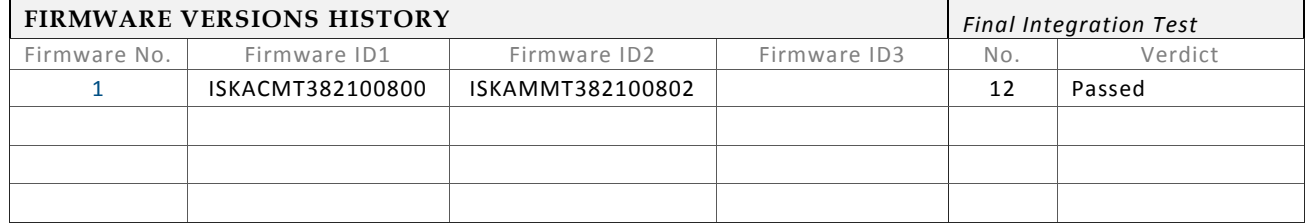

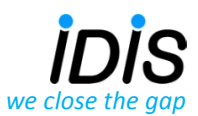

<span id="page-2-0"></span>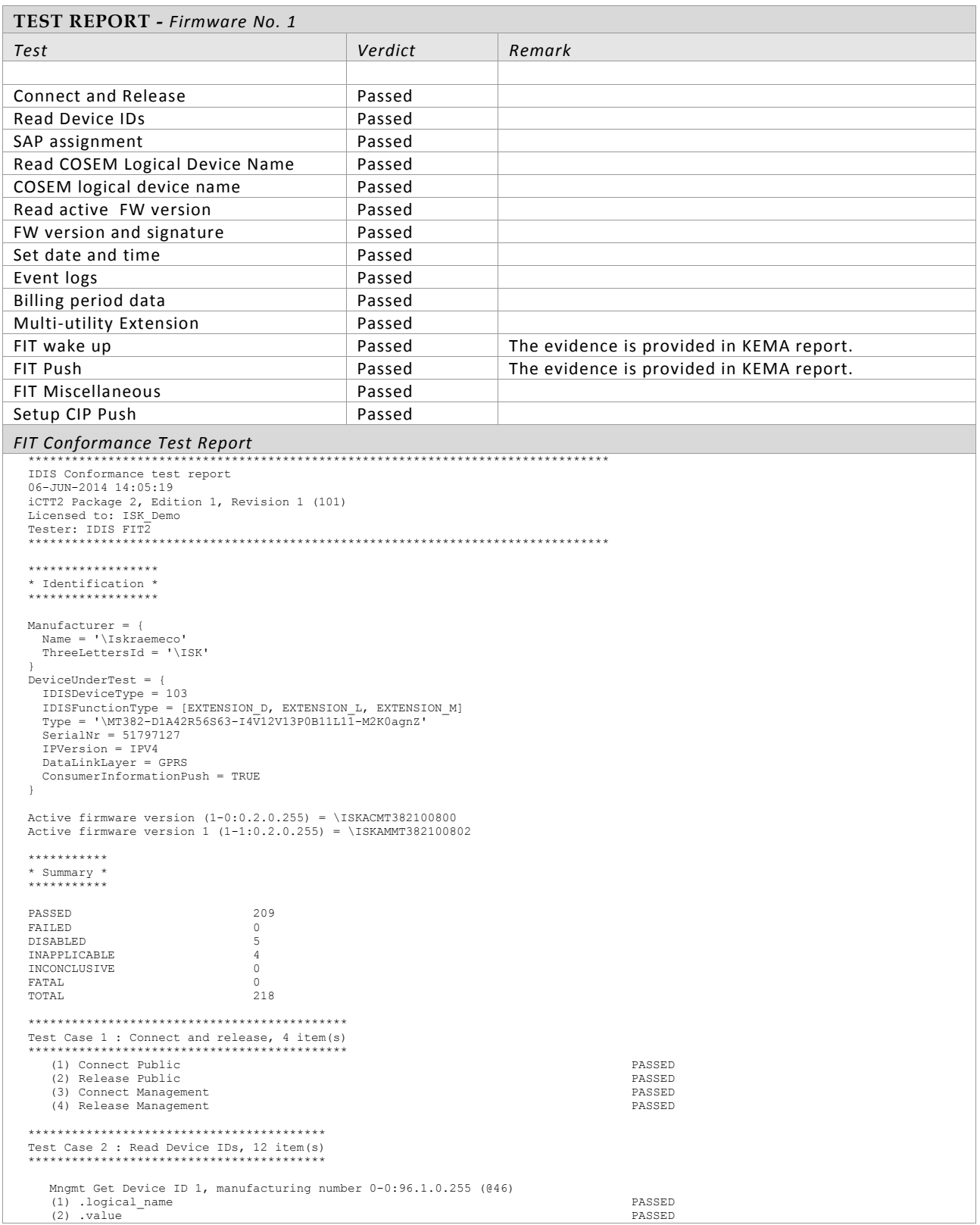

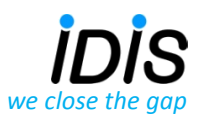

# *Fit #12 Device:MT382 H2, MT382 Paris, France, 09.06.2014 Page 4 of 16*

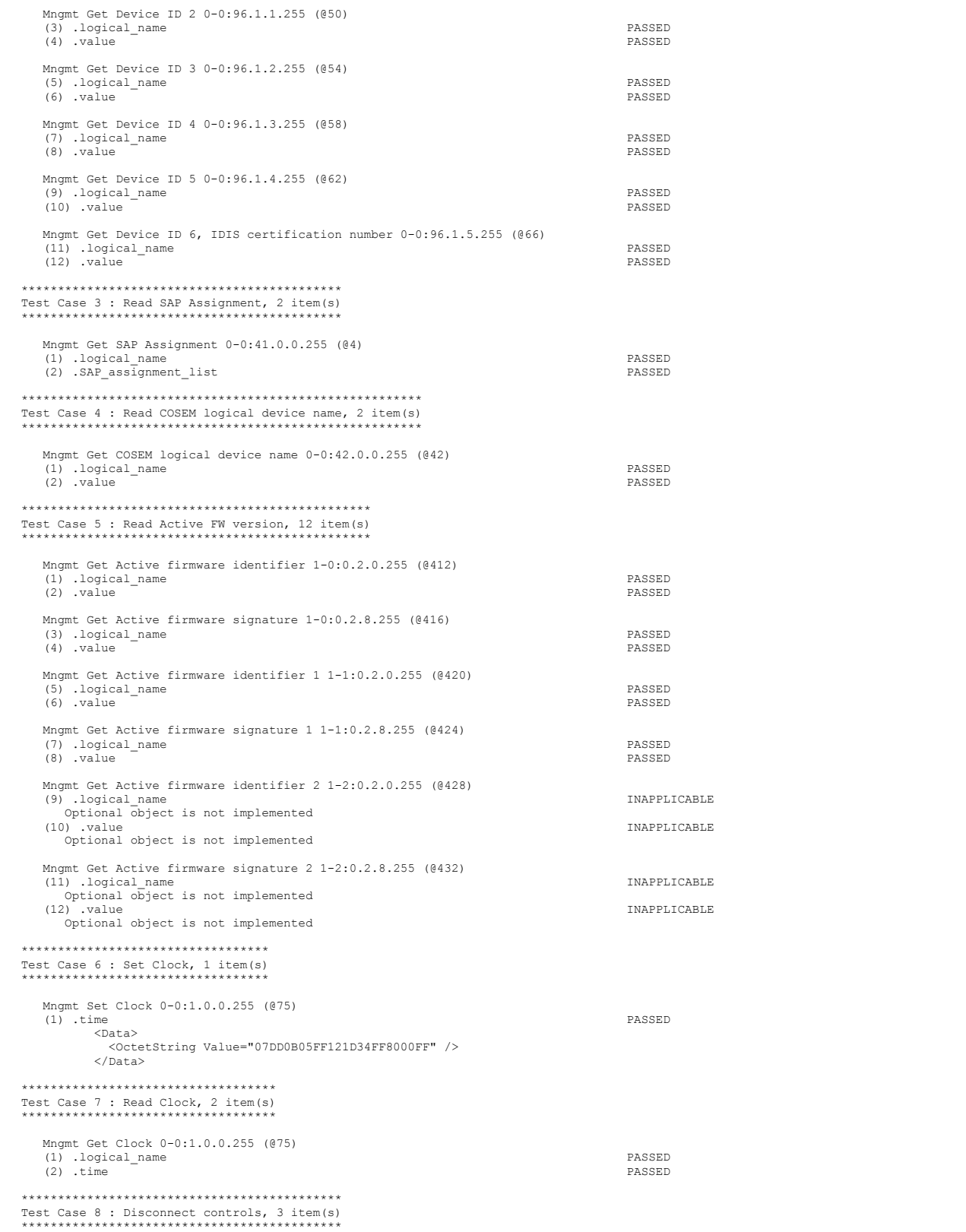

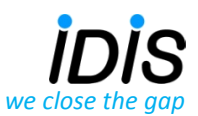

# *Fit #12 Device:MT382 H2, MT382 Paris, France, 09.06.2014 Page 5 of 16*

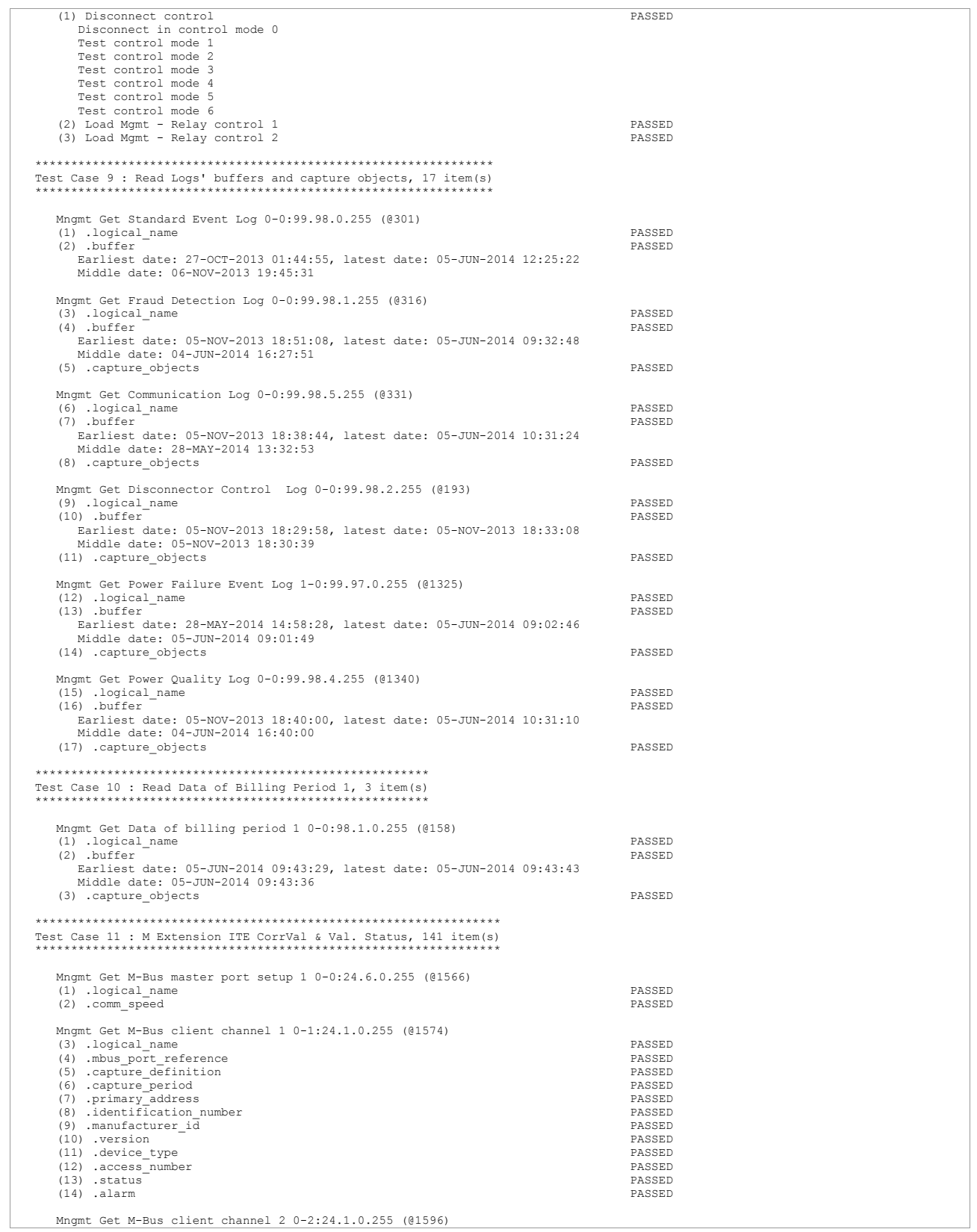

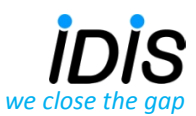

# *Fit #12 Device:MT382 H2, MT382 Paris, France, 09.06.2014 Page 6 of 16*

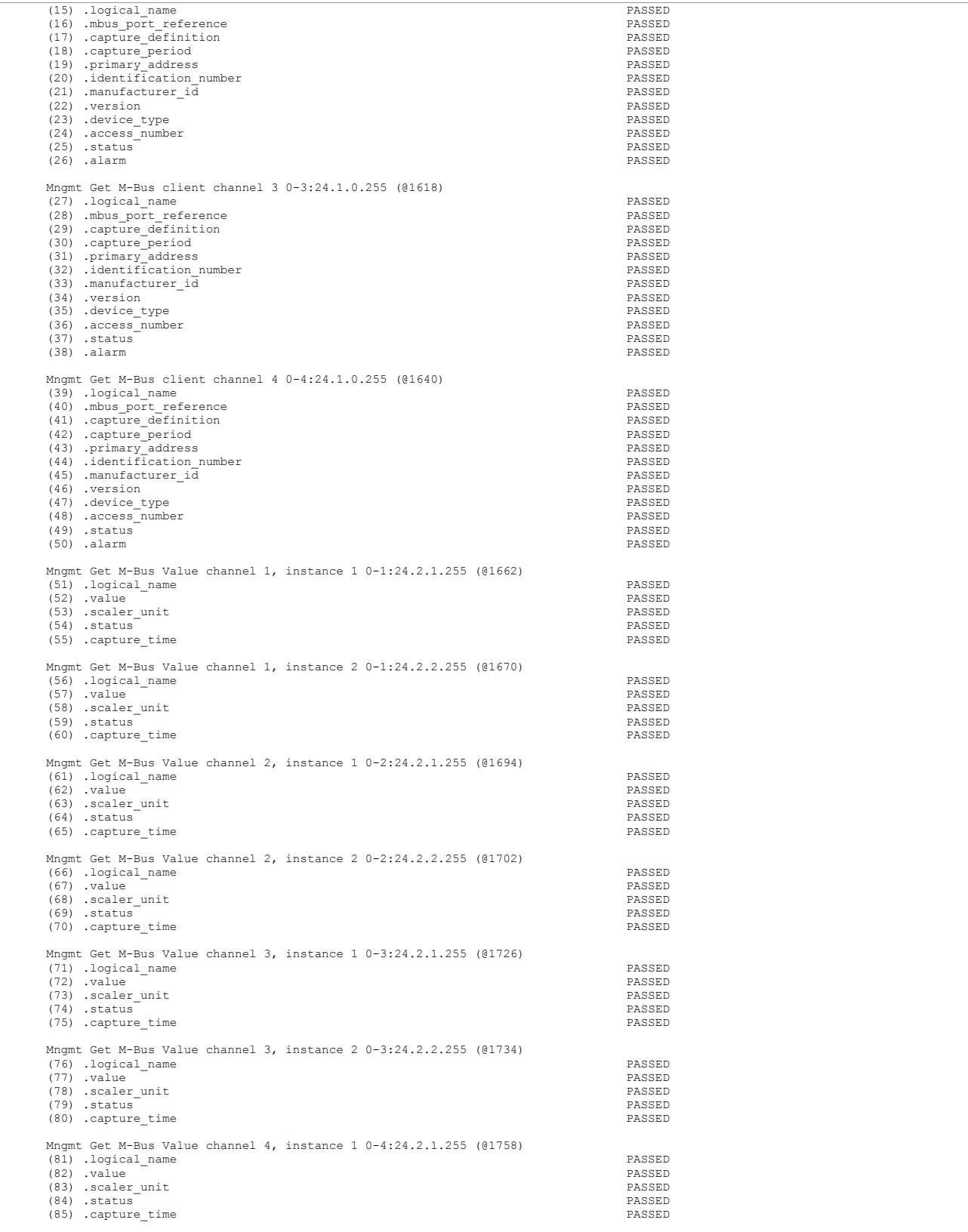

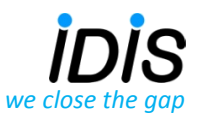

## *Fit #12 Device:MT382 H2, MT382 Paris, France, 09.06.2014 Page 7 of 16*

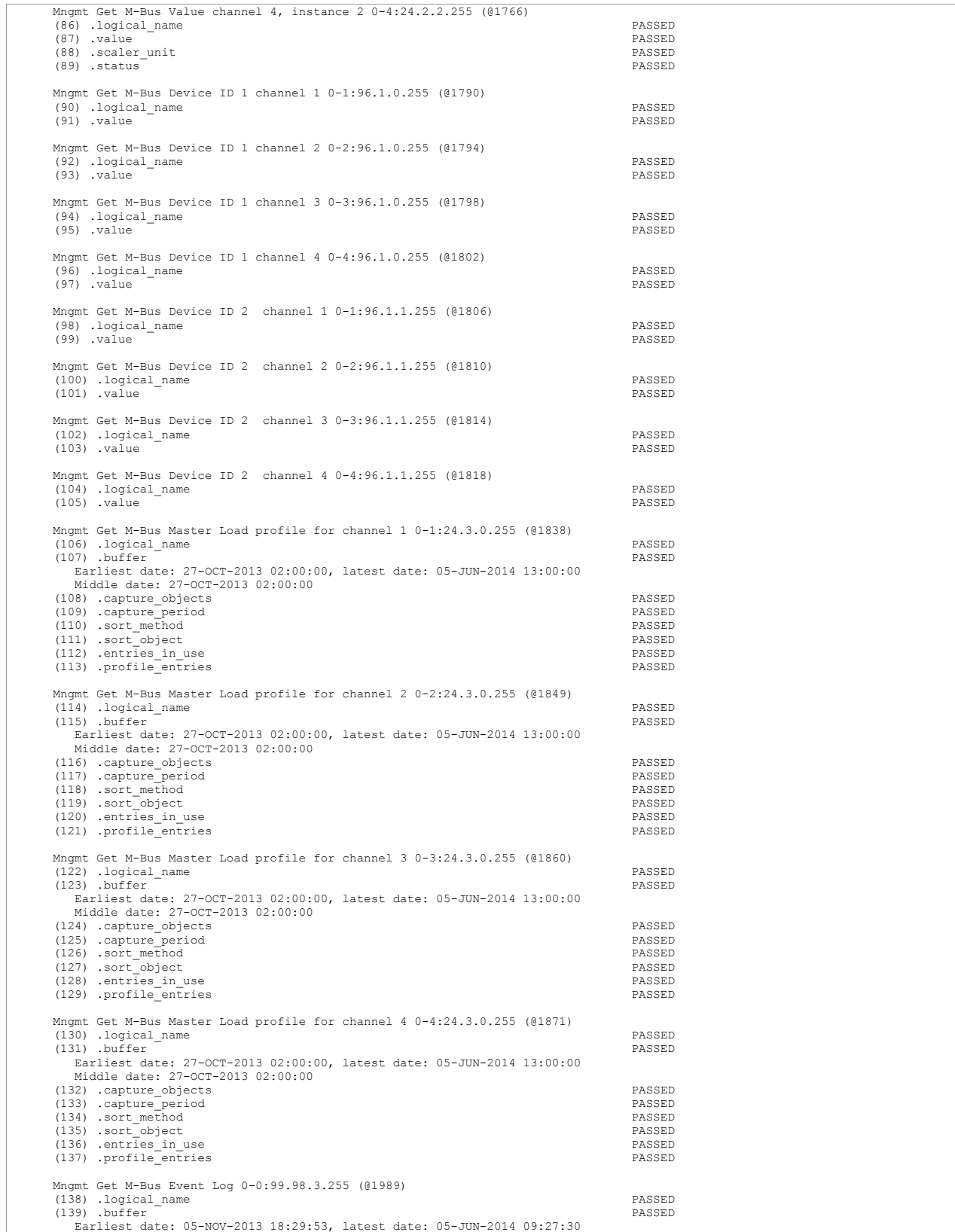

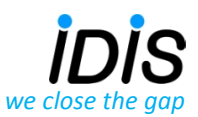

## *Device:MT382 H2, MT382 Paris, France, 09.06.2014 Page 8 of 16*

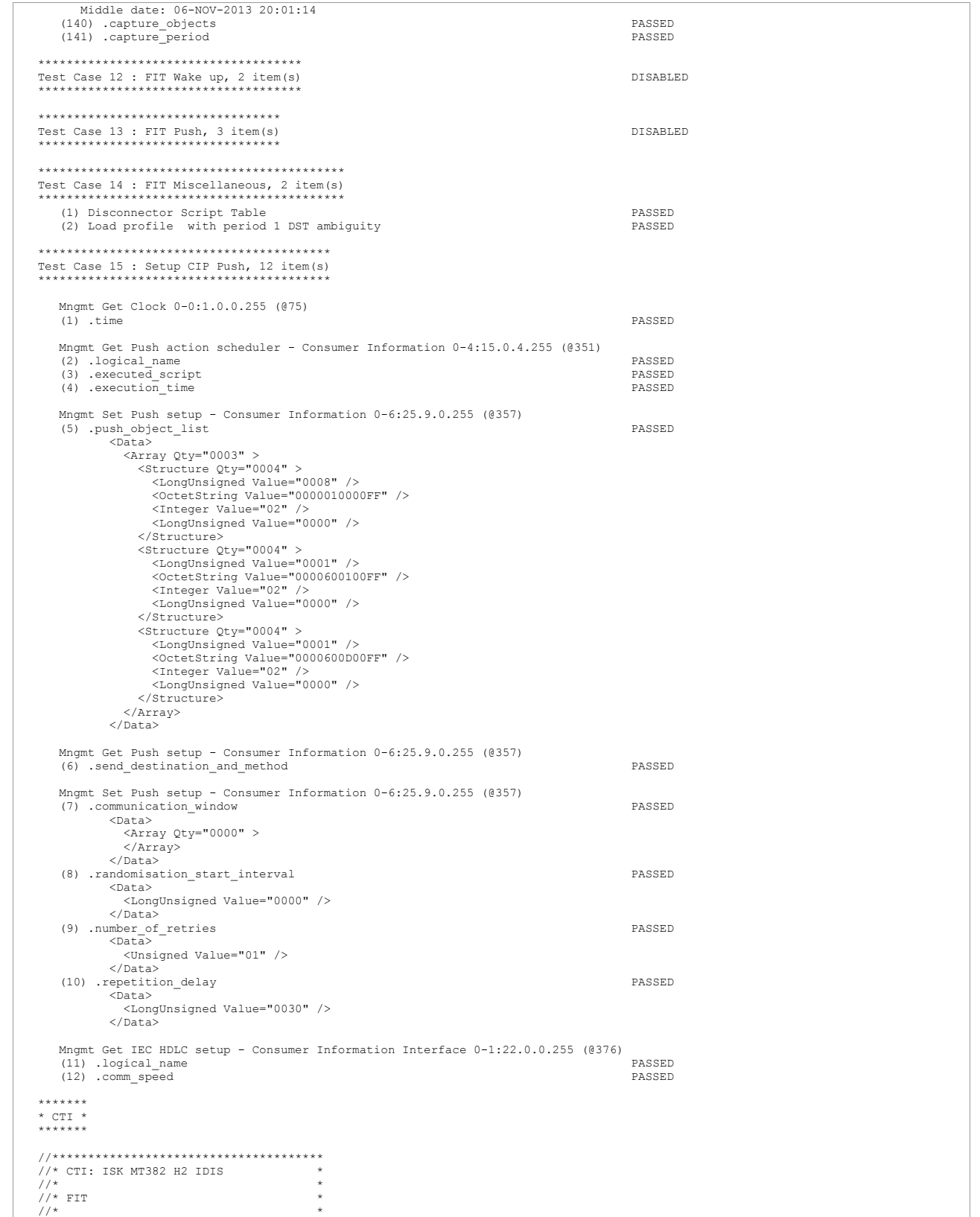

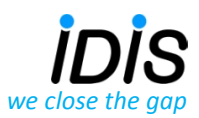

# *Fit #12 Device:MT382 H2, MT382 Paris, France, 09.06.2014 Page 9 of 16*

 $\overline{a}$ 

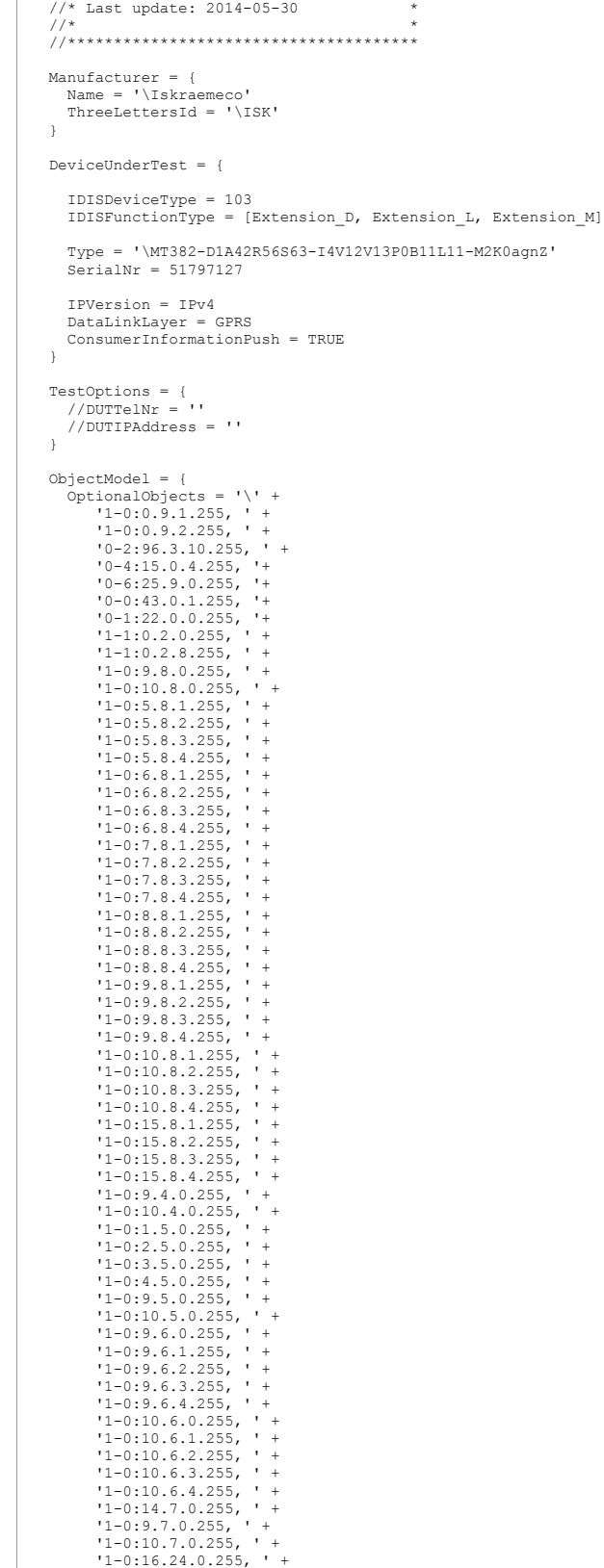

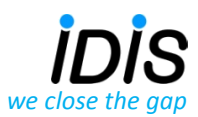

### *Fit #12 Device:MT382 H2, MT382 Paris, France, 09.06.2014 Page 10 of 16*

```
 '1-0:13.7.0.255, ' +
 '1-0:13.5.0.255, ' +
 '1-0:13.3.0.255, ' +
 '1-0:0.8.2.255, ' +
       '0-0:20.0.0.255, '0-0:25.1.0.255, ' +
 '0-5:25.9.0.255, ' +
       '0-0:2.0.0.255, ' +
 '0-0:2.1.0.255, ' +
 '0-0:2.2.0.255'
 InstanceExtraInfo = {
 LogicalName = '0-0:10.0.100.255'
 ClassId = 9
             MethodExtraInfo = {
                MethodId = 1
                AccessRights = [ACTION]
             }
       }
 InstanceExtraInfo = {
 LogicalName = '0-0:13.0.0.255'
 ClassId = 20
             MethodExtraInfo = {
                MethodId = 1
                AccessRights = [ACTION]
             }
       }
 InstanceExtraInfo = {
 LogicalName = '0-0:17.0.0.255'
 ClassId = 71
            AttributeExtraInfo = {
 AttributeId = 11
 AccessRights = [GET,SET]
             }
       }
 InstanceExtraInfo = {
 LogicalName = '0-0:15.0.0.255'
 ClassId = 22
 AttributeExtraInfo = {
 AttributeId = 3
 AccessRights = [GET,SET]
            }
       }
 InstanceExtraInfo = {
 LogicalName = '0-0:15.0.1.255'
 ClassId = 22
AttributeExtraInfo = {<br>AttributeId = 3<br>AccessRights = [GET,SET]
            }
       }
       InstanceExtraInfo = {
 LogicalName = '0-0:15.0.2.255'
 ClassId = 22
             AttributeExtraInfo = {
 AttributeId = 3
 AccessRights = [GET,SET]
             }
       }
 InstanceExtraInfo = {
 LogicalName = '0-1:15.0.1.255'
 ClassId = 22
             AttributeExtraInfo = {
 AttributeId = 3
 AccessRights = [GET,SET]
           \lambda }
 InstanceExtraInfo = {
 LogicalName = '0-1:15.0.4.255'
 ClassId = 22
             AttributeExtraInfo = {
 AttributeId = 2
 AccessRights = [GET,SET]
 }
           AttributeExtraInfo = {
 AttributeId = 3
 AccessRights = [GET,SET]
             }
       }
 InstanceExtraInfo = {
 LogicalName = '0-2:15.0.4.255'
 ClassId = 22
```
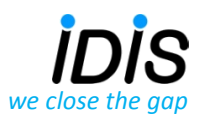

### *Device:MT382 H2, MT382 Paris, France, 09.06.2014 Page 11 of 16*

```
 AttributeExtraInfo = {
 AttributeId = 2
 AccessRights = [GET,SET]
 }
           AttributeExtraInfo = {
 AttributeId = 3
 AccessRights = [GET,SET]
           }
      } 
 InstanceExtraInfo = {
 LogicalName = '0-3:15.0.4.255'
 ClassId = 22
           AttributeExtraInfo = {
 AttributeId = 2
 AccessRights = [GET,SET]
 }
           AttributeExtraInfo = {
 AttributeId = 3
 AccessRights = [GET,SET]
           }
       } 
 InstanceExtraInfo = {
 LogicalName = '0-4:15.0.4.255'
 ClassId = 22
           AttributeExtraInfo = {
 AttributeId = 2
 AccessRights = [GET,SET]
 }
          AttributeExtraInfo = {
 AttributeId = 3
 AccessRights = [GET,SET]
           }
      } 
      InstanceExtraInfo = {
 LogicalName = '0-0:2.1.0.255'
 ClassId = 29
          AttributeExtraInfo = {
 AttributeId = 6
 AccessRights = [GET,SET]
          }
      } 
 InstanceExtraInfo = {
 LogicalName = '0-0:10.0.1.255'
 ClassId = 9
          AttributeExtraInfo = {
 AttributeId = 2
 AccessRights = [GET]
           }
      }
 InstanceExtraInfo = {
 LogicalName = '0-0:10.0.107.255'
 ClassId = 9
 AttributeExtraInfo = {
 AttributeId = 2
              AccessRights = [GET]
           }
      }
 InstanceExtraInfo = {
 LogicalName = '0-0:10.0.108.255'
 ClassId = 9
           AttributeExtraInfo = {
 AttributeId = 2
 AccessRights = [GET,SET]
           }
      }
     InstanceExtraInfo = {
          LogicalName = '0-0:96.13.0.255'
           ClassId = 1
           AttributeExtraInfo = {
 AttributeId = 2
 SetData = '\<Data><OctetString Value="49534B5241454D45434F" /></Data>'
           }
      }
 InstanceExtraInfo = {
 LogicalName = '0-0:20.0.0.255'
 ClassId = 19
           AttributeExtraInfo = {
 AttributeId = 7
 SetData = '\<Data><OctetString Value="3132333435363738" /></Data>'
 }
           AttributeExtraInfo = {
              AttributeId = 8
```
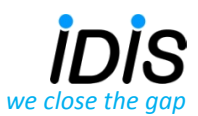

## *Device:MT382 H2, MT382 Paris, France, 09.06.2014 Page 12 of 16*

```
 SetData = '\<Data><OctetString Value="3132333435363738" /></Data>'
 }
           AttributeExtraInfo = {
 AttributeId = 9
 SetData = '\<Data><OctetString Value="3132333435363738" /></Data>'
           }
      }
 InstanceExtraInfo = {
 LogicalName = '0-0:40.0.0.255'
         ClassId = 15 AttributeExtraInfo = {
 AttributeId = 6
 AccessRights = [GET,SET]
 SetData = '\<Data><OctetString Value="60857405080200" /></Data>'
  }
          MethodExtraInfo = {
 MethodId = 2
 AccessRights = [ACTION]
           }
      }
 InstanceExtraInfo = {
 LogicalName = '0-1:96.3.10.255'
 ClassId = 70
          AttributeExtraInfo = {
 AttributeId = 4
 AccessRights = [GET,SET]
          }
      }
 InstanceExtraInfo = {
 LogicalName = '0-2:96.3.10.255'
 ClassId = 70
          AttributeExtraInfo = {
 AttributeId = 4
 AccessRights = [GET,SET]
          }
      }
 InstanceExtraInfo = {
 LogicalName = '0-0:98.1.0.255'
 ClassId = 7
 AttributeExtraInfo = {
 AttributeId = 2
              SelectiveAccessSelectors = [By_Range,By_Entry]
          }
      } 
 InstanceExtraInfo = {
 LogicalName = '0-0:99.98.0.255'
 ClassId = 7
          AttributeExtraInfo = {
              AttributeId = 2
              SelectiveAccessSelectors = [By_Range,By_Entry]
          }
      }
      InstanceExtraInfo = {
          LogicalName = '0-0:99.98.1.255'
          ClassId = 7
          AttributeExtraInfo = {
            AttributeId = 2
              SelectiveAccessSelectors = [By_Range,By_Entry]
          }
      }
 InstanceExtraInfo = {
 LogicalName = '0-0:99.98.2.255'
         ClassId = 7 AttributeExtraInfo = {
            AttributeId = 2SelectiveAccessSelectors = [By Range,By Entry]
          }
      }
      InstanceExtraInfo = {
          LogicalName = '0-0:99.98.3.255'
         ClassId = 7 AttributeExtraInfo = {
             AttributeId = 2 SelectiveAccessSelectors = [By_Range,By_Entry]
          }
      }
 InstanceExtraInfo = {
 LogicalName = '0-0:99.98.4.255'
 ClassId = 7
          AttributeExtraInfo = {
             AttributeId = 2
```
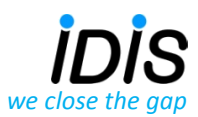

### *Device:MT382 H2, MT382 Paris, France, 09.06.2014 Page 13 of 16*

```
 SelectiveAccessSelectors = [By_Range,By_Entry]
          }
      }
 InstanceExtraInfo = {
 LogicalName = '0-0:99.98.5.255'
 ClassId = 7
          AttributeExtraInfo = {
 AttributeId = 2
 SelectiveAccessSelectors = [By_Range,By_Entry]
          }
      }
 InstanceExtraInfo = {
 LogicalName = '1-0:99.1.0.255'
 ClassId = 7
          AttributeExtraInfo = {
              AttributeId = 2
              SelectiveAccessSelectors = [By_Range,By_Entry]
 }
          AttributeExtraInfo = {
             AttributeId = 8 AccessRights = [SET]
 SetData = '\<Data><DoubleLongUnsigned Value = "00000000" /></Data>'
          }
      }
      InstanceExtraInfo = {
 LogicalName = '1-0:99.2.0.255'
 ClassId = 7
          AttributeExtraInfo = {
              AttributeId = 2
              SelectiveAccessSelectors = [By_Range,By_Entry]
 }
          AttributeExtraInfo = {
              AttributeId = 8
 AccessRights = [SET]
 SetData = '\<Data><DoubleLongUnsigned Value = "00000000" /></Data>'
          }
      }
 InstanceExtraInfo = {
 LogicalName = '1-0:99.97.0.255'
          ClassId = 7
          AttributeExtraInfo = {
              AttributeId = 2
             SelectiveAccessSelectors = [By_Range,By_Entry]
          }
      }
 InstanceExtraInfo = {
 LogicalName = '0-1:24.5.0.255'
         ClassId = 7 AttributeExtraInfo = {
             AttributeId = 2 SelectiveAccessSelectors = [By_Range,By_Entry]
          }
      }
 InstanceExtraInfo = {
 LogicalName = '0-2:24.5.0.255'
 ClassId = 7
          AttributeExtraInfo = {
              AttributeId = 2
              SelectiveAccessSelectors = [By_Range,By_Entry]
          }
      }
 InstanceExtraInfo = {
 LogicalName = '0-3:24.5.0.255'
 ClassId = 7
          AttributeExtraInfo = {
             AttributeId = 2
              SelectiveAccessSelectors = [By_Range,By_Entry]
          }
      }
 InstanceExtraInfo = {
 LogicalName = '0-4:24.5.0.255'
 ClassId = 7
          AttributeExtraInfo = {
 AttributeId = 2
 SelectiveAccessSelectors = [By_Range,By_Entry]
          }
      }
      InstanceExtraInfo = {
          LogicalName = '0-1:24.1.0.255'
         ClassId = 72 MethodExtraInfo = {
```
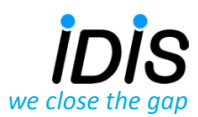

### *Device:MT382 H2, MT382 Paris, France, 09.06.2014 Page 14 of 16*

```
MethodId = 3 AccessRights = [ACTION]
 }
          MethodExtraInfo = {
            MethodId = 4
             AccessRights = [ACTION]
 }
          MethodExtraInfo = {
            MethoddId = 5 AccessRights = [ACTION]
 }
          MethodExtraInfo = {
             MethodId = 6
             AccessRights = [ACTION]
          }
      }
InstanceExtraInfo = {<br>
LogicalName = '0-2:24.1.0.255'<br>
ClassId = 72<br>
MethodExtraInfo = {
 MethodId = 3
 AccessRights = [ACTION]
 }
 MethodExtraInfo = {
 MethodId = 4
             AccessRights = [ACTION]
 }
          MethodExtraInfo = {
             MethodId = 5
             AccessRights = [ACTION]
 }
          MethodExtraInfo = {
             MethodId = 6
             AccessRights = [ACTION]
          }
      }
 InstanceExtraInfo = {
 LogicalName = '0-3:24.1.0.255'
 ClassId = 72
 MethodExtraInfo = {
 MethodId = 3
             AccessRights = [ACTION]
 }
          MethodExtraInfo = {
             MethodId = 4
             AccessRights = [ACTION]
 }
          MethodExtraInfo = {
             MethodId = 5
             AccessRights = [ACTION]
 }
         MethodExtrainfo = { MethodId = 6
             AccessRights = [ACTION]
          }
      }
 InstanceExtraInfo = {
 LogicalName = '0-4:24.1.0.255'
 ClassId = 72
 MethodExtraInfo = {
 MethodId = 3
             AccessRights = [ACTION]
 }
          MethodExtraInfo = {
             MethodId = 4
             AccessRights = [ACTION]
 }
          MethodExtraInfo = {
             MethodId = 5
             AccessRights = [ACTION]
 }
          MethodExtraInfo = {
            MethodId = 6
             AccessRights = [ACTION]
          }
 }
 ////////////////////////////
 // FIT specific section
      InstanceExtraInfo = {
 // Set clock to Current day at 08:00 am
 LogicalName = '0-0:1.0.0.255'
 ClassId = 8
 AttributeExtraInfo = {
             AttributeId = 2
             SetData = '\<Data><OctetString Value = "07DD0B05FF121D34FF8000FF" /></Data>'
 }
```
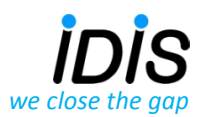

### *Fit #12 Device:MT382 H2, MT382 Paris, France, 09.06.2014 Page 15 of 16*

```
 }
        InstanceExtraInfo = {
              // Set CIP PushSetup.push_object_list {Clock.time, DeviceID1.value, ConsumerMessageText.value.}
 LogicalName = '0-6:25.9.0.255'
 ClassId = 40
 AttributeExtraInfo = {
 AttributeId = 2
 SetData = '\'
+' <Data>'
+'<br>
+' <Array Qty="0003" >'<br>
++' <CongUnsigned<br>
+' <Array Other theory<br>
+' <Array of the structure of the structure<br>
+' the structure of the structure of the structure of<br>
+' (Astructure Other Value)<br>
+' <Array structure o
                             +' <Structure Qty="0004" >'
+' <LongUnsigned Value="0008" />'<br>+' <OctetString Value="0200000000FF" />'<br>+' <Integer Value="02" />'<br>+' </OngUnsigned Value="0000" />'<br>+' </Structure>'
                             +' <Structure Qty="0004" >'
                                 +' <LongUnsigned Value="0001" />'
+' <OctetString Value="0000600100FF" />'
+' <Integer Value="02" />'
                                  +' <LongUnsigned Value="0000" />'
                             +' </Structure>'
                             +' <Structure Qty="0004" >'
+' <LongUnsigned Value="0001" />'
+' <OctetString Value="0000600D00FF" />'
+' <Integer Value="02" />'
+' <LongUnsigned Value="0000" />'
+' </Structure>'
+' </Array>'
+' </Data>'
             }
                           // Set Push setup - ConsumerInformation.communication_windows
                          AttributeExtraInfo = {
                                      AttributeId = 4SetData = \sqrt{\ }<br> * <del>Data</del></del>
+' <Data>'
                        +' <Array Qty="0000" >'
                         \langle /Array\rangle'+' </Data>'
             }
                           // Set Push setup - ConsumerInformation.randomisation_start_interval
AttributeExtraInfo = {
 AttributeId = 5
 SetData = '\<Data><LongUnsigned Value = "0000" /></Data>'
             }
                           // Set Push setup - ConsumerInformation.number_of_retries
AttributeExtraInfo = {
                 AttributeId = 6
                 SetData = '\<Data><Unsigned Value = "01" /></Data>'
             }
                          // Set Push setup - ConsumerInformation.repetition_delay
 AttributeExtraInfo = {
 AttributeId = 7
 SetData = '\<Data><LongUnsigned Value = "0030" /></Data>'
             }
        }
}
TestParameters = {
 ConnectDisconnectDelay = 5000
 ClientSystemTitle = '58585A0102030405'
   ImageTransfer = {
 ImageIdentifier = ''
 ImageFileName = '\MT382V10_ARM_035000433_M1-alligned.bin'
     Timeout = 90000\lambda PushTimeout = 120000
   MinInterWPDUFramesDelay = 1100
 ProfilePeriodsQty = 10
 CaptureDelay = 10000
   ClipCallDuration = 12000
 AutoConnect = {
 Repetitions = 3
      RepetitionDelay = 240
  \lambda WakeUpDelay = 15000
 DisconnectToSendSMSDelay = 10000
}
LocalSecurityElements = {
 Public = {
 ContextName = LONG_NAMES
      MechanismName = LOWEST_LEVEL_SECURITY
      Policy = NO_SECURITY
 }
```
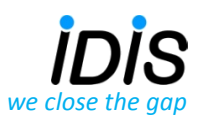

### *Device:MT382 H2, MT382 Paris, France, 09.06.2014 Page 16 of 16*

```
 Management = {
 ContextName = LONG_NAMES_WITH_CIPHERING
  MechanismName = HIGH_LEVEL_SECURITY_GMAC
 Policy = AUTHENTICATION_AND_ENCRYPTION
 Password = '\12345678'
       FrameCounterInstance = '\0-1:43.1.0.255'
  }
 PreEstablished = {
 Policy = AUTHENTICATION_AND_ENCRYPTION
 ServerMaxReceivePduSize = 1200
       CipheringStyle = GENERAL
    }
}
RemoteSecurityElements = {
    Public = {
       ContextName = LONG_NAMES
  MechanismName = LOWEST_LEVEL_SECURITY
 Policy = NO_SECURITY
  }
 Management = {
 ContextName = LONG_NAMES_WITH_CIPHERING<br>MechanismName = HIGH_LEVEL_SECURITY_GMAC<br>Policy = AUTHENTICATION_AND_ENCRYPTION<br>Password = '\12345678'
       FrameCounterInstance = '\0-0:43.1.0.255'
  }
    PreEstablished = {
  Policy = AUTHENTICATION_AND_ENCRYPTION
 ServerMaxReceivePduSize = 1200
 CipheringStyle = GENERAL
    }
}
SMSSecurityElements = {
   PreEstablished = {
  Policy = AUTHENTICATION_AND_ENCRYPTION
 ServerMaxReceivePduSize = 138
       CipheringStyle = GENERAL
   }
}
HDLCProfile = {
  PhysicalLayer = {
 OpeningMode = MODE_E
      HdlcBaud = 9600 }
   DataLinkLayer = {
      InactivityTimeout = 120000
  InterFrameTimeout = 100
 ResponseTimeout = 4000
 DISCToNDMTimeout = 4000
 AddressingSchemes = [TWO_BYTES_ADDRESSING]
      ServerLowerMacAddress = 0x11\lambda UIFrameDelay = 2000
 UIFrameLength = 126
}
TCPProfile = {
   ServerCPPort = 4059 ResponseTimeout = 30000
 ConnectTimeout = 5000
 DisconnectToConnectDelay = 30000
}
*****************
* Miscellaneous *
\mathcal{A} . The state state state state state state state state state state state
TestMode: TCP<br>Test Plan Signature: 0DB
                                       0DB934CFB60AF519BCD990790CA21364
                                       \texttt{IDIS - object model - V2.14 (20140218).xlsx}\n 49534B6773165C87Object Model: IDI:<br>DUT system title: 495<br>Run number: 442
Run number:
```